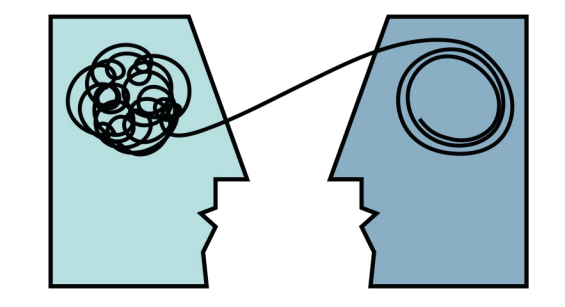

## GREGOR STUDLAR P S Y C H O T H E R A P I E

Psychotherapeut in Ausbildung unter Supervision

Mobil: +43, 660, 94 23 123 Mail: praxis@letstalk.co.at · www.letstalk.co.at

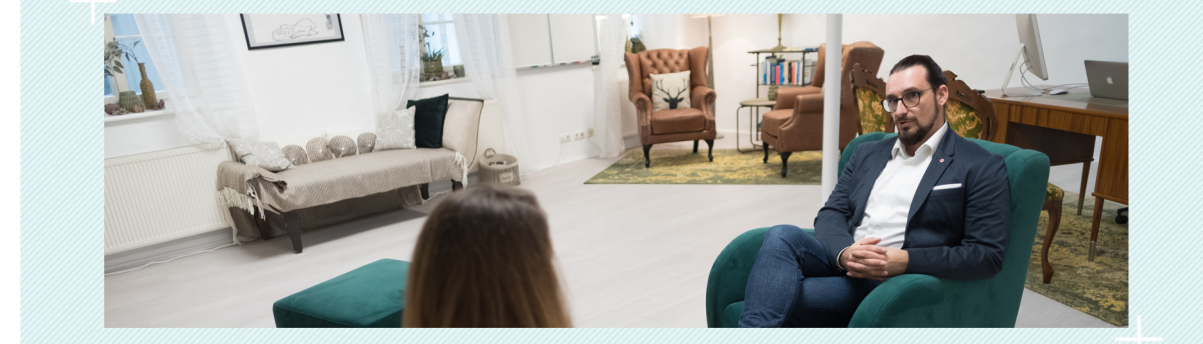

Mit Deiner Überlastung bist Du NICHT ALLEINE! ... jeder zweite Österreicher leidet darunter.

Vereinbaren wir uns ein unverbindliches Erstgespräch... ...denn wie heißt es so schön - LET'S TALK!

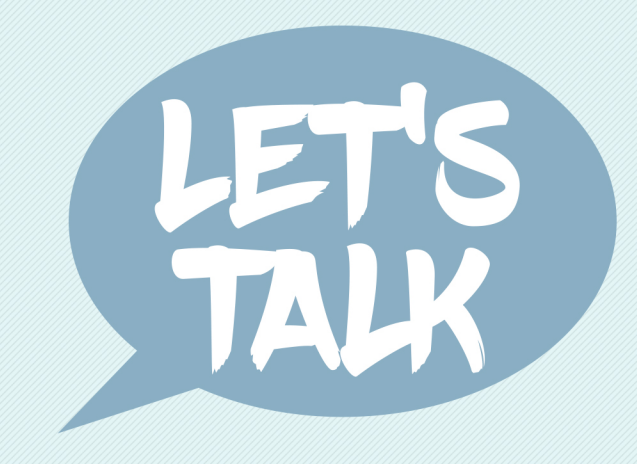

# **STRESS & ÜBERLASTUNG**

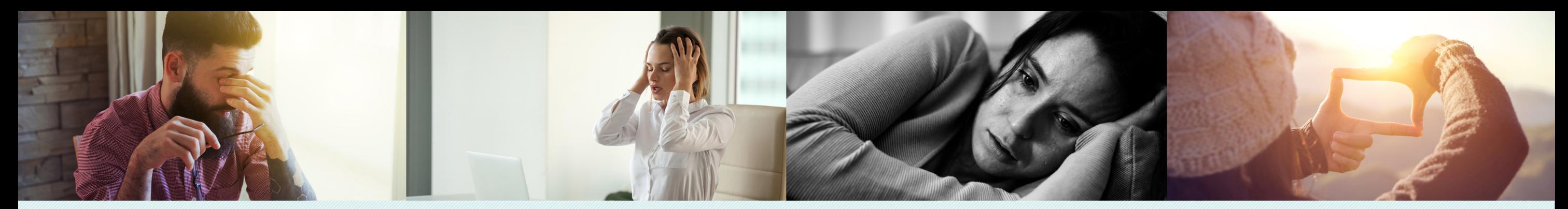

### Stress und Überlastung ist...

· Eine erhöhte körperliche und/oder seelische Anspannung, die schlußendlich zu einer Schädigung der Gesundheit führen kann...

· Rund 39% aller Österreicher fühlen sich ständig gestresst und überlastet...

• Ein Kampf oder Flucht Reflex wird ausgelöst...

#### Sie fühlen und empfinden...

· Häufige Erregung und Anspannung... · Übermäßige Angst, Ärger und Wut... ·Können mit Enttäuschungen schwerer umgehen... · Häufige Traurigkeit...

· Kraftlosigkeit und Resignation...

#### Macht sich bemerkbar durch...

- · Permanente Müdigkeit...
- · Lustlosigkeit...
- · Gereiztheit & Übellaunigkeit...
- · Muskuläre Verspannungen... · Kopf- und Bauchschmerzen...
- · Schlafstörungen...

#### Ideen zur Selbsthilfe...

- · Entspannungstechniken erlernen...
- · Treiben sie Sport...
- · Bewegung im Freien...
- Versuchen Sie Arbeit und Privates besser zu trennen...
- · Der Weg zur Psychotherapie...